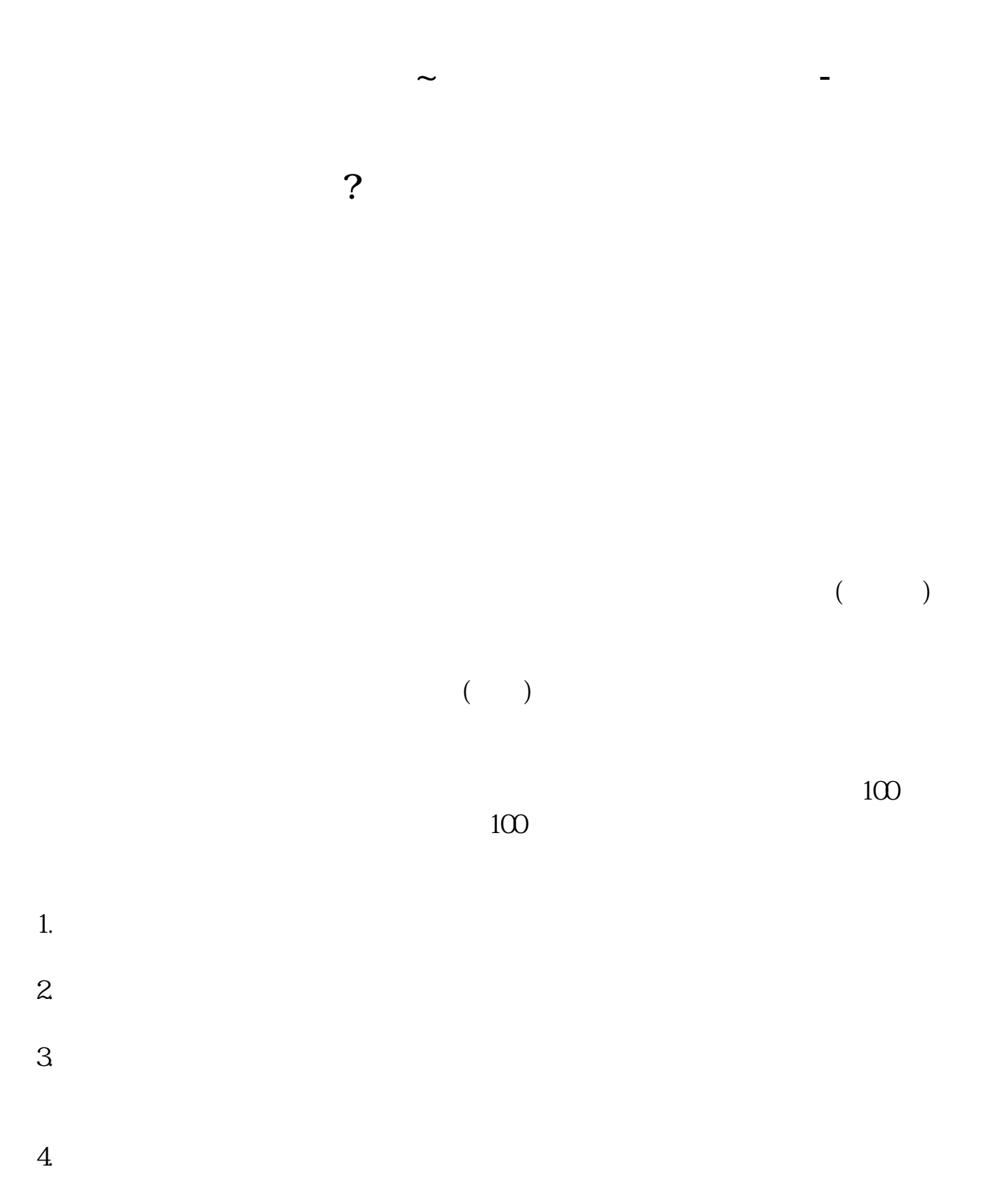

 $3$ 

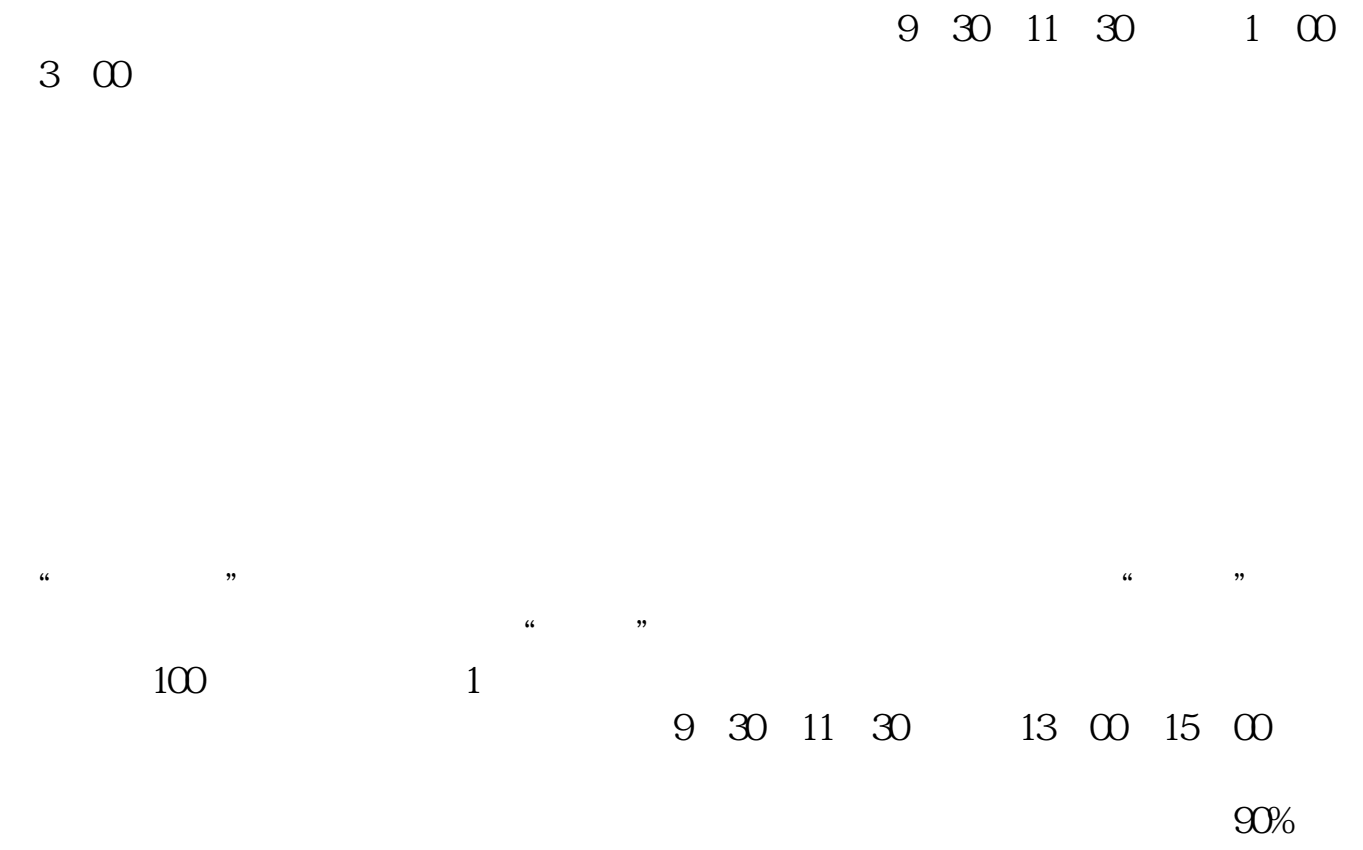

 $\mathbf{u} = \mathbf{u}$ 

 $50\%~100\%$ 

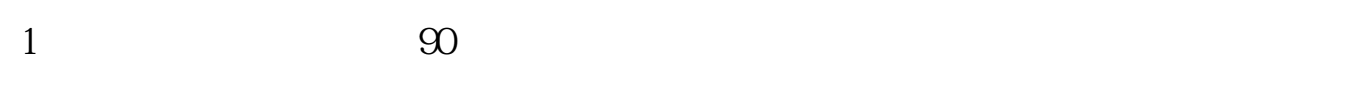

 $2<sub>l</sub>$ 

 $3<sub>l</sub>$ 

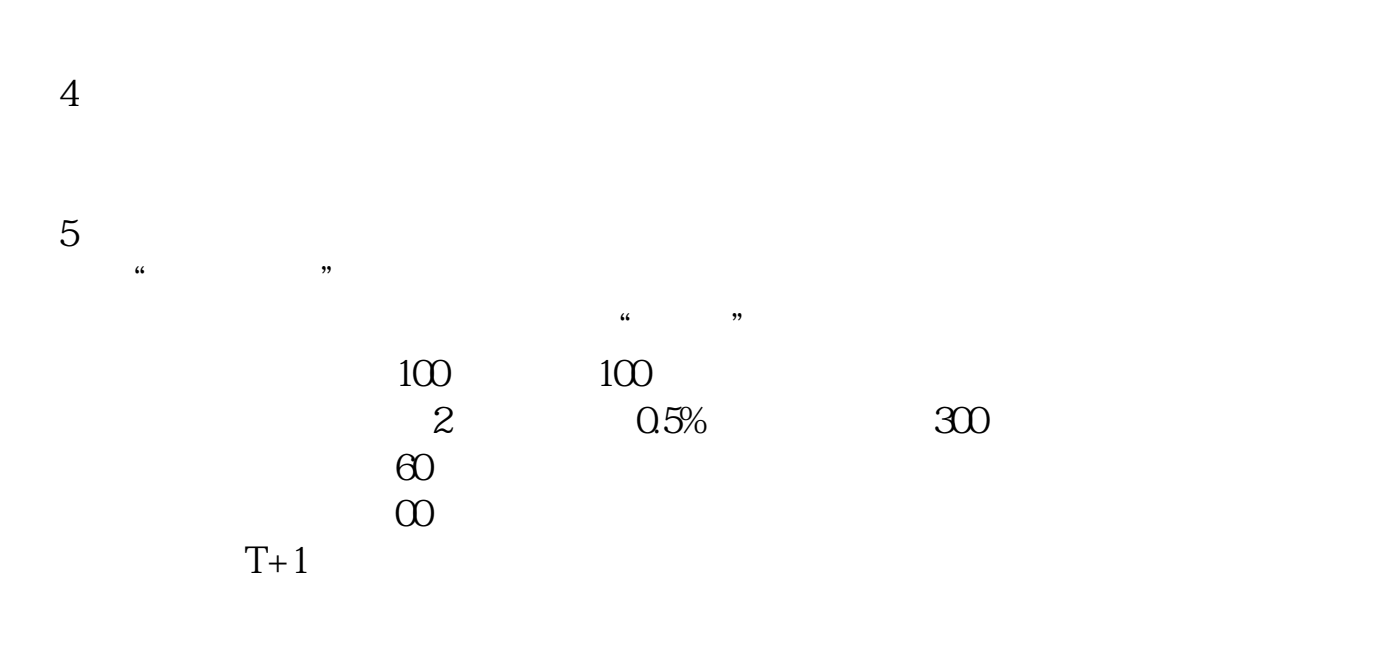

&nbsp &nbsp &nbsp  $k$ nbsp

&nbsp

&nbsp &nbsp

 $\Theta$ -90 $\Theta$ 

 $1$  and  $8$ nbsp

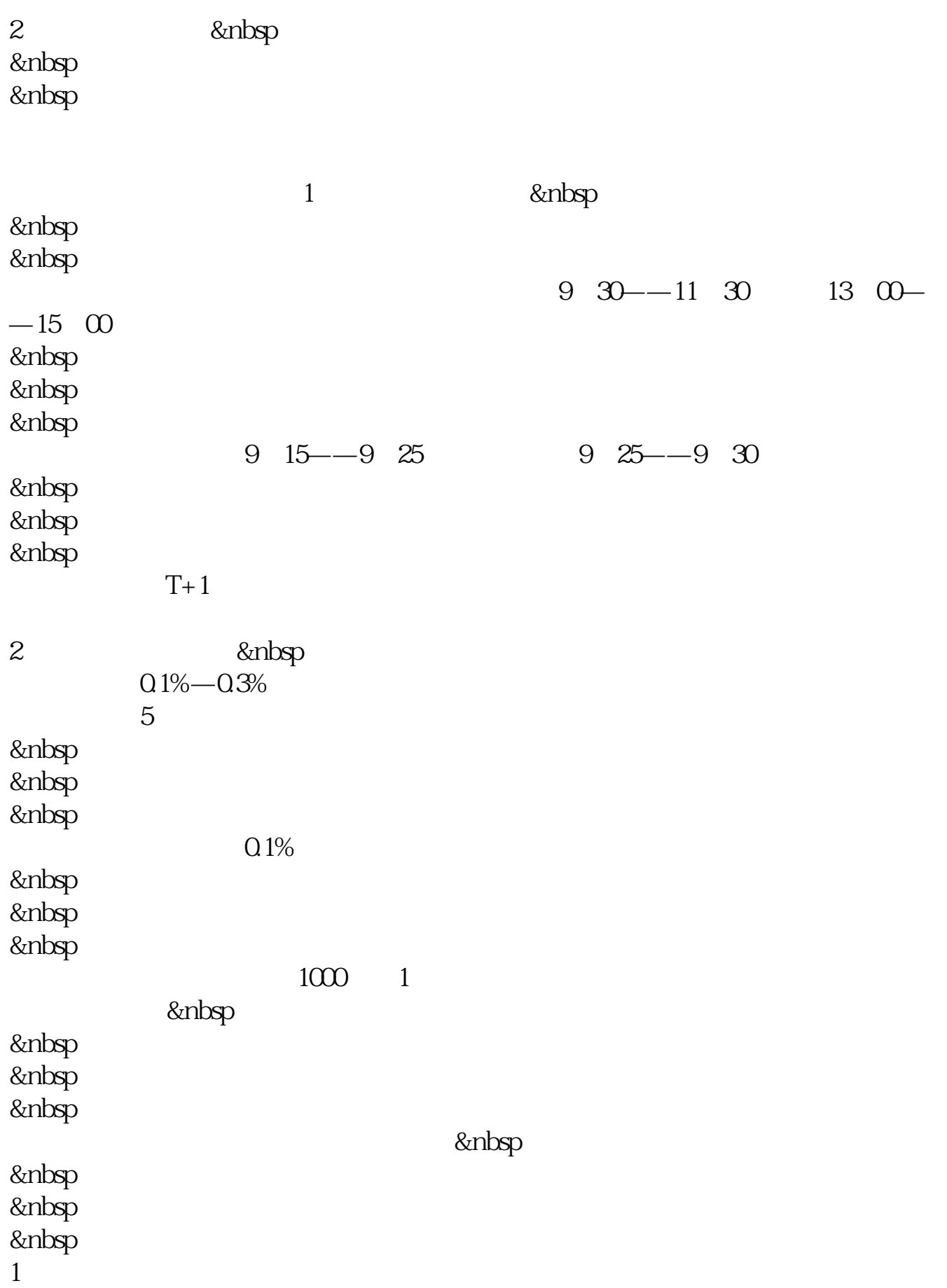

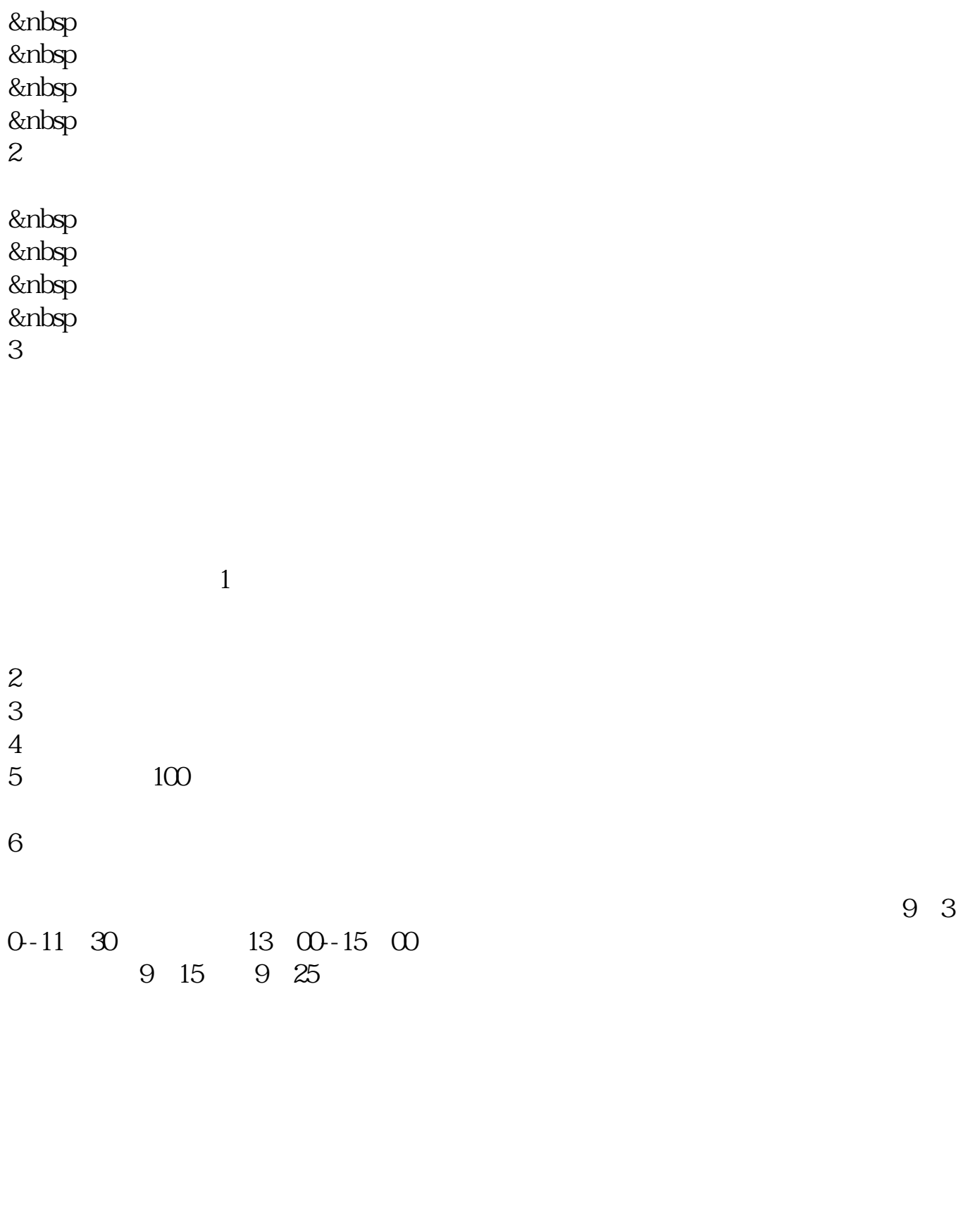

9 15-9 25 9 25

9 30

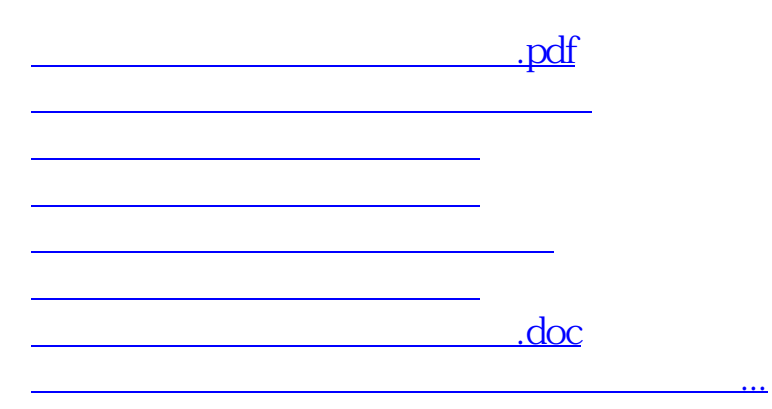

参考资料来源:股票百科-炒股参考资料来源:股票百科-股票交易

<https://www.gupiaozhishiba.com/chapter/68498550.html>